THARAKA

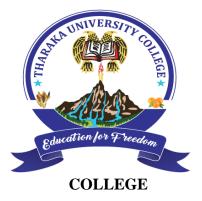

UNIVERSITY

# (A Constituent College of Chuka University) UNIVERSITY EXAMINATIONS

#### EXAMINATION FOR THE AWARD OF DEGRE OF BACHELOR OF EDUCATION ARTS

#### COSC 103: INTRODUCTION TO COMPUTER APPLICATION

STREAMS: BED (ARTS) P/T YIS2

TIME: 2 HOURS

DAY/DATE: WEDNESDAY 15/04/2020

2.30 PM – 4.30 PM

(6 Marks)

• Answer question **ONE** and **TWO** other questions

### SECTION A (Answer ALL questions in this section)

#### **QUESTION ONE (30 Marks)**

| a. | Distinguish between each of the following terms: | (6 marks) |
|----|--------------------------------------------------|-----------|
| u. | Distinguish between each of the following terms. | (0 marks) |

- i. System Software and Application Software
- ii. RAM and ROM
- iii. Data and Information
- b. State and explain THREE classifications of networks according to geographical coverage

| c. | Explain the steps one takes to start up and use a computer | (4 Marks) |
|----|------------------------------------------------------------|-----------|

- d. List ONE example of each of the following parts of a computer (2 Marks)
  - i. Output Device
  - ii. Input Device

## e. Explain the function of each of the following components: (4 Marks)

- i. Motherboard
- ii. CPU
- iii. Memory

# iv. Expansion Card

| f. | Explain the difference between formatting and proof reading a document as used in word |           |
|----|----------------------------------------------------------------------------------------|-----------|
|    | processing applications                                                                | (4 Marks) |
| g. | List any FOUR mouse actions used in operating a computer                               | (4 Marks) |

# SECTION B (Answer any TWO questions)

# **QUESTION TWO (20 Marks)**

| a. | Computers play a major role in our daily lives. Discuss FIVE major applications of |            |
|----|------------------------------------------------------------------------------------|------------|
|    | computers in society today.                                                        | (10 marks) |
| b. | Explain in detail the steps to take to create and send a mail merged letter.       | (6 Marks)  |
| c. | List TWO examples of Windows Operating systems                                     | (2 Marks)  |
| d. | Explain the term alignment as used in MS-Word                                      | (2 marks)  |

# **QUESTION THREE (20 Marks)**

| a. Browsing/surfing refers to the process of accessing Internet resources. Explain three ways |           |  |  |
|-----------------------------------------------------------------------------------------------|-----------|--|--|
| of browsing/surfing.                                                                          | (3 Marks) |  |  |
| b. List any FOUR main uses of the Internet.                                                   | (4 Marks) |  |  |
| c. Define each of the following terms as used in internet                                     | (5 Marks) |  |  |
| i. Spam                                                                                       |           |  |  |
| ii. Phishing                                                                                  |           |  |  |
| iii. Cybersecurity                                                                            |           |  |  |
| iv. Hacking                                                                                   |           |  |  |
| d. List THREE examples of browsers.                                                           | (3 Marks) |  |  |
| e. State and briefly describe any FIVE elements of an e-mail message                          | (5 Marks) |  |  |
| QUESTION FOUR (20 Marks)                                                                      |           |  |  |
| a.) Describe two ways of creating a table in MS-Word.                                         | (4 Marks) |  |  |
| b.) Explain the difference between "Save" and "Save As" in MS-Office                          | (2 Marks) |  |  |
| c.) Describe FOUR major functions of operating systems                                        | (8 Marks) |  |  |
| d.) While stating what HTML stands for, explain the term HTML.                                | (4 Marks) |  |  |
| e.) List TWO examples of search engines                                                       | (2 Marks) |  |  |

### COSC 103

# **QUESTION FIVE (20 Marks)**

| a.) Distinguish between animation and transition as used in presentations (4 Marks)   |           |  |  |  |
|---------------------------------------------------------------------------------------|-----------|--|--|--|
| b.) Explain each of the following word processing features. (                         | (6 marks) |  |  |  |
| i. Word Wrap                                                                          |           |  |  |  |
| ii. Macros                                                                            |           |  |  |  |
| iii. Mail Merge                                                                       |           |  |  |  |
| c.) List any THREE charts that can be created in MS-Excel                             | (3 Marks) |  |  |  |
| d.) Explain FOUR advantages of electronic presentations over traditional paper charts |           |  |  |  |
|                                                                                       | (4 Marks) |  |  |  |
| e.) Computers are a necessary evil. List three risks of over-reliance on comp         | puters    |  |  |  |
|                                                                                       | (3 Marks) |  |  |  |
|                                                                                       |           |  |  |  |